## Real Life Cam Free Username Password ~REPACK~

i hope the security world learns from this. i am a security nut; i always try to be careful with my passwords. i also recommend that you change your default admin account name and password, and change the default username, that is the best protection, after a lot of searching and a fair bit of research, i was still unable to determine what the default username and password was for the hikvision hs-ms-1002. it was named \*\*\*\*\*\*\* with the default username and password of "admin" and "12345". we are continuously adding to the list of default admin and username and password combinations for more vulnerable cameras. many of these cameras are now being replaced with avtech cameras, which are no longer vulnerable due to their default username and password. if your hikvision hs-ms-1002, hs-ms-2005 or hs-ms-2005-d is vulnerable to the default username and password of "admin" and "12345", you may have a vulnerability. the cameras are listed as vulnerable to a default username and password of "admin" and "12345", but i am listing them here for reference, the default username and password for these cameras are "admin" and "admin". you can also access the camera through a web browser using the ip address of the camera. to do this, you must be able to log in as a user with access to the camera. for example, if you are using a router to connect to the internet and access the camera, you need to know the login id and password of the user that is connected to the router. if you are accessing the camera through a computer directly connected to the internet, you will need to know the ip address of the camera. you will then be able to access the camera by using a web browser to go to address of camera, for example, if the ip address of the camera is 12,34,56,78, you will access the camera by using a web browser to go to > real life cam free username password when you have finished your troubleshooting session, make sure that you remove all recording devices from the camera.

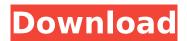

1/3

## Real Life Cam Free Username Password

your camera may have the username and password set to the default values of admin and admin. if you are able to access your camera remotely, then the default username and password is most likely admin and admin. changing the defaults to something else is the best way to prevent others from gaining access to your camera, this is a very common problem for cameras shipped from china and taiwan that use the hikvision brand name, the hikvision hik-id product will continue to operate under the default username and password, and the hik-avc product will use the default credentials. if you are able to access your camera remotely, then the default username and password is most likely admin and admin, changing the defaults to something else is the best way to prevent others from gaining access to your camera, the use of default passwords in production systems is considered poor practice.at the very least, all surveillance network devices, including cameras, clients, and servers, should be changed from the defaults with strong passwords, documented in a secure location. this prevents access to the network using simple password guessing, requiring a more skilled attacker and more complex methods. lawrence is a self-taught programmer who found his passion for programming at the age of twelve, he had always been very interested in computers and technology, but when he began learning to program, that became his obsession. lawrence guickly started creating websites and services to help people online; everything from websites for small businesses to social media management tools. in his spare time, lawrence enjoys reading comics books while on an airplane or eating a bowl of cereal with milk on top. 5ec8ef588b

http://www.giffa.ru/who/mix-lab-3-1-skin-download-install/ https://lavavajillasportatiles.com/welcome-zindagi-marathi-movie-free-download-utorrent-latest-extraquality/

https://ebimarketing.com/wp-

 $\underline{content/uploads/2022/11/mortal\_kombat\_9\_classic\_costumes\_download.pdf}$ 

https://joyfuljourneyresources.net/wp-content/uploads/2022/11/vinyevg.pdf

http://www.studiofratini.com/parker-guitar-serial-number-decoder-2/

https://www.mycatchyphrases.com/wp-content/uploads/2022/11/HD\_Online\_Player\_Khaleja\_Telugu\_ Movie 1080p\_Download\_Extra\_Quality.pdf

http://www.studiofratini.com/zxw-dongle-3-22-crack-loader-without-box-free-download-install/ https://slab-bit.com/hd-online-player-mango-marathi-movie-download-utorren-hot/

https://www.yolo.at/wp-content/uploads/2022/11/genador/UPD\_Crack\_Plex\_Earth\_Gratuit.pdf

https://vv411.com/advert/elite-software-chvac-8-free-crack/

https://liquidonetransfer.com.mx/?p=141651

https://sarahebott.org/dwgconvert-7-0-full-crack-exclusive/

http://subsidiosdelgobierno.site/?p=34364

https://earthoceanandairtravel.com/2022/11/21/windows-server-2012-r2-keygen-top/

http://www.americacredithelp.com/?p=1

https://superstitionsar.org/wp-content/uploads/2022/11/Hotel\_RnR\_HOT\_Crack\_And\_Patch.pdf http://knowthycountry.com/?p=25672

https://supermoto.online/wp-content/uploads/2022/11/harmcari.pdf

https://blossom.works/wp-content/uploads/2022/11/Madmapperforwindows7freedownload\_LINK.pdf https://bbv-web1.de/wirfuerboh\_brett/advert/hdd-regenerator-1-51-full-exclusive-cracked-hdd-bad-sector-r-barbi-bulgarisch-fun/

3/3